**Screenshot Join Crack License Key Free Download [Updated] 2022**

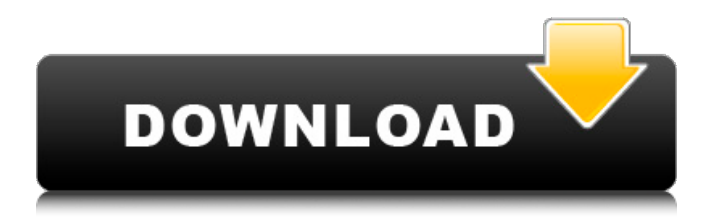

## **Screenshot Join Crack + Activation For PC**

Description:Stitch multiple screenshots into a single image. Free to download. This is a small desktop app in the spirit of the Windows 8 Store app. Get it from the Windows store. Browser extension for viewing multiple websites at once. Browser extension for viewing multiple websites at once. Browser extension for viewing multiple websites at once. Extension for viewing multiple websites at once. Extension for viewing multiple websites at once. Extension for viewing multiple websites at once. Extension for viewing multiple websites at once. Extension for viewing multiple websites at once. View multiple websites at once with extension on Firefox for Windows. Great for anyone who wants to view multiple websites simultaneously. View multiple websites at once with extension on Firefox for Windows. Great for anyone who wants to view multiple websites simultaneously. View multiple websites at once with extension on Firefox for Windows. Great for anyone who wants to view multiple websites simultaneously. View multiple websites at once with extension on Firefox for Windows. Great for anyone who wants to view multiple websites simultaneously. View multiple websites at once with extension on Firefox for Windows. Great for anyone who wants to view multiple websites simultaneously. View multiple websites at once with extension on Firefox for Windows. Great for anyone who wants to view multiple websites simultaneously. View multiple websites at once with extension on Firefox for Windows. Great for anyone who wants to view multiple websites simultaneously. View multiple websites at once with extension on Firefox for Windows. Great for anyone who wants to view multiple websites simultaneously. View multiple websites at once with extension on Firefox for Windows. Great for anyone who wants to view multiple websites simultaneously. View multiple websites at once with extension on Firefox for Windows. Great for anyone who wants to view multiple websites simultaneously. View multiple websites at once with extension on Firefox for Windows. Great for anyone who wants to view multiple websites simultaneously. View multiple websites at once with extension on Firefox for Windows. Great for anyone who wants to view multiple websites simultaneously. View multiple websites at once with extension on Firefox for Windows. Great for anyone who wants to view multiple websites simultaneously. View multiple websites at once with extension on Firefox for Windows. Great for anyone who wants to view multiple websites simultaneously. View multiple websites at once with extension on Firefox for Windows. Great for anyone who wants to view multiple websites simultaneously. View multiple websites at once with extension on Firefox for Windows. Great for anyone who wants to view multiple websites simultaneously. View multiple websites at once with extension on Firefox

### **Screenshot Join License Keygen [March-2022]**

Join multiple Screenshots into one... Snapfish is an amazing screen recorder that provides you with tons of features. This software is very easy to use and with very simple steps you can record entire screen in just few minutes. Besides this, it also offers multi-tracking and screencast functionality so that you can easily edit the movie with different colors, fonts and highlights. Snapfish Description: This app lets you record your desktop screen. Features of Snapfish 1. Record desktop screen 2. Record screen in background 3. Record entire screen as an avi 4. Record from multiple system 5. Record from webcam 6. Apply different effects to images 7. Apply various skins to images 8. Tons of added filters 9. Record windows as avi 10. Nice GUI How to record in snapfish? 1. To record your desktop screen, first you need to record the screen 2. Then you press the record button from bottom corner and following message will be shown Recording Desktop Please Wait Recording Started 3. Once the recording has started you need to press the audio record button from left corner of the screen Audio Start Recording 4. Now just press the record button to record the screen. This will pause the recording for a few seconds and after that you can press play to start the recording again. Easy and Fast Now you can record desktop screen easily with Snapfish. This program is a fast and simple way to call your friends, make a quick video call, send and receive files, send / receive

messages or as a quick backup for audio and video. Super easy to use and with no need to install you can just hit the GO button and start talking! Conference To Go - Conference Call How to use: \* Call in a contact from your address book. \* Go to the contact's page. \* Once the contact is highlighted, click "Go!" \* Hit the GO button and start talking. IM / video / file / photo sharing \* Send a file to your contact. \* Send a file to your contact and share it with your contact instantly. \* Send a photo from your camera roll to your contact. \* Send a photo from your gallery to your contact. \* Send a video from your gallery to your contact. \* Send a video from your gallery to your contact and share it with your contact instantly. \* Send a message to your contact's 3a67dffeec

## **Screenshot Join Crack + Keygen**

The first thing you notice about Screenshot Join is its intuitive interface, which will likely make it more user-friendly to new users. If you need to stitch multiple screenshots into a single one, then this application can help you to do so with ease. Keep in mind that Screenshot Join has a few limitations, as it only works with individual screenshots. It is not a very good solution if you need to stitch more than three images. It is also limited in Windows 8 and later. Does the Screenshot Join activate your Antivirus? It is quite common to find Screenshot Join and other similar application solutions installed on your computer, but few people ever know whether the software they use needs the Windows Defender Security tool to be activated or not. In case your antivirus doesn't allow you to install this software, it is possible that this might be due to the fact that your antivirus is unable to load the signed files, so, in order to be sure that Screenshot Join is safe to use, you can disable the antivirus temporarily so that you can get a full installation opportunity. How can I combine several screenshots into a single image? First of all, you need to install Screenshot Join on the PC. The next step is to capture your screenshots using a specific application. You can use the Narrator program, which allows you to capture screenshots directly from the Windows operating system using the spoken commands. You can also use the Windows Snipping Tool, which provides the necessary features to capture screenshots directly from the operating system without installing other software. And, of course, you can use any other 3rd-party applications that you like. Download and install Screenshot Join Next, you need to open your download folder and locate the Screenshot Join installation file. After that, double-click on it and allow the installation to proceed. Once the installation process finishes, you need to open Screenshot Join and launch it. You will now see the main window of the software, where you can initiate the process for adding your screenshots to be combined. Where is Screenshot Join installed? Screenshot Join is a very useful application, but it is not a very easy one to use. So, you need to find where it is located in your computer, which is actually pretty easy to do. In order to do so, you need to head to Start > Run and enter the following command, which should allow you to locate the application: %

### **What's New In?**

Windows 10 is not able to capture Windows screenshots by default. Screenshot Join automatically captures all Windows screens, saves them and brings them to your computer. Windows Screen Capture Join Screenshots: Combine: GitHub: If you liked the video, please make sure to give it a like, comment and subscribe! Thanks for watching, hope you enjoyed the video and see you next time ;) Enterprises and IT administrators who need to migrate or relocate their digital assets to Amazon Web Services will have the option to do so under a new agreement recently announced by Amazon. The Amazon Web Services agreement will make it possible for companies and enterprise IT administrators to move their Amazon Virtual Private Cloud accounts to the company's cloud and store their data on the company's cloud servers. "We are constantly making improvements to our services to better suit your needs," says Amazon. "The move to AWS is a logical next step for many companies as they already use AWS for a variety of services." For more: published:08 Feb 2015 views:327029 published:25 Jul 2013 views:39 The growth in IT in the universities both in developing and developed countries has given rise to a new problem without discussion in the academic community. It is more of a growing concern. The new problem is how to make sure that the data associated with students is protected and safe to be used for research while keeping a tab on the privacy of the data itself. In particular, the data stored about the students and their performance is usually of a private nature because of its educational mission and of course in order to prevent cheating. The big question is, if you can't keep the data private, you don't have it. The question itself is very important to address it once and for all. The video explains the new problem which is called privacy preserving data mining. This is a way of reducing the sensitive data of the students in the process of obtaining information published by them. The way this is achieved mainly from two

aspects. The first has to

# **System Requirements For Screenshot Join:**

Windows 7 / 8 / 10 64 bit 2 GB RAM 1024 x 768 Screen resolution DirectX 9.0c CD-ROM drive DVD drive S/W  $x86$  Hard disk space  $\geq$  = 150 MB How to Download: After buying this game, you will get email with download instruction, so download the complete file and run it. You can also download the Game from the link below. You will get cracked version, you have to crack the game to make

[https://fajas.club/wp-content/uploads/2022/07/Avira\\_AntiVir\\_VDF\\_Builder.pdf](https://fajas.club/wp-content/uploads/2022/07/Avira_AntiVir_VDF_Builder.pdf) <http://www.lab20.it/2022/07/08/timetable-1-1-0-final-2022/> <https://slitetitle.com/valy-password-generator-crack-x64/> [https://acarticles.com/wp-content/uploads/2022/07/Amilenn\\_Crack.pdf](https://acarticles.com/wp-content/uploads/2022/07/Amilenn_Crack.pdf) <http://nii-migs.ru/?p=6130> <https://4j90.com/tiff-to-avi-converter-software-2022/> [https://2do.net/wp-content/uploads/2022/07/Azure\\_Data\\_Expert\\_Crack\\_\\_\\_License\\_Key\\_Full\\_Download](https://2do.net/wp-content/uploads/2022/07/Azure_Data_Expert_Crack___License_Key_Full_Download_3264bit_Latest_2022.pdf) [\\_3264bit\\_Latest\\_2022.pdf](https://2do.net/wp-content/uploads/2022/07/Azure_Data_Expert_Crack___License_Key_Full_Download_3264bit_Latest_2022.pdf) [http://www.gambians.fi/muscle-and-bone-anatomy-3d-for-windows-10-crack-download](http://www.gambians.fi/muscle-and-bone-anatomy-3d-for-windows-10-crack-download-latest-2022/healthy-diet/)[latest-2022/healthy-diet/](http://www.gambians.fi/muscle-and-bone-anatomy-3d-for-windows-10-crack-download-latest-2022/healthy-diet/) <https://seoburgos.com/mb-numerology-pro-software-1-5-2-2-crack-download/> <https://richard-wagner-werkstatt.com/2022/07/08/opoosoft-pdf-to-jpeg-command-line-crack-free/> <http://www.freddypilar.com/business-card-manager-crack-free-license-key-pc-windows/> [https://cancuntourssale.com/wp-content/uploads/2022/07/VIMap\\_\\_WinMac\\_Latest.pdf](https://cancuntourssale.com/wp-content/uploads/2022/07/VIMap__WinMac_Latest.pdf) [https://vegetarentusiast.no/wp](https://vegetarentusiast.no/wp-content/uploads/2022/07/Inventory_Biz_ERP__Crack___Latest_2022.pdf)content/uploads/2022/07/Inventory\_Biz\_ERP\_Crack\_\_Latest\_2022.pdf [https://wildbienenbox.de/wp-content/uploads/2022/07/Kaazing\\_Gateway.pdf](https://wildbienenbox.de/wp-content/uploads/2022/07/Kaazing_Gateway.pdf) <http://resistanceschool.info/?p=72456> <https://www.raven-guard.info/trayconizer/> [https://mh-tech2u.com/wp-content/uploads/2022/07/Xaml\\_Editor\\_2005.pdf](https://mh-tech2u.com/wp-content/uploads/2022/07/Xaml_Editor_2005.pdf) <https://xcars.co/escan-for-citrix-crack-free-registration-code-free/>

<https://savebyzipcode.com/wp-content/uploads/2022/07/Dream.pdf>

<https://jelenalistes.com/wp-content/uploads/2022/07/birtscov.pdf>